# **/@\DECUS** \ *1* **PROGRAM LIBRARY**

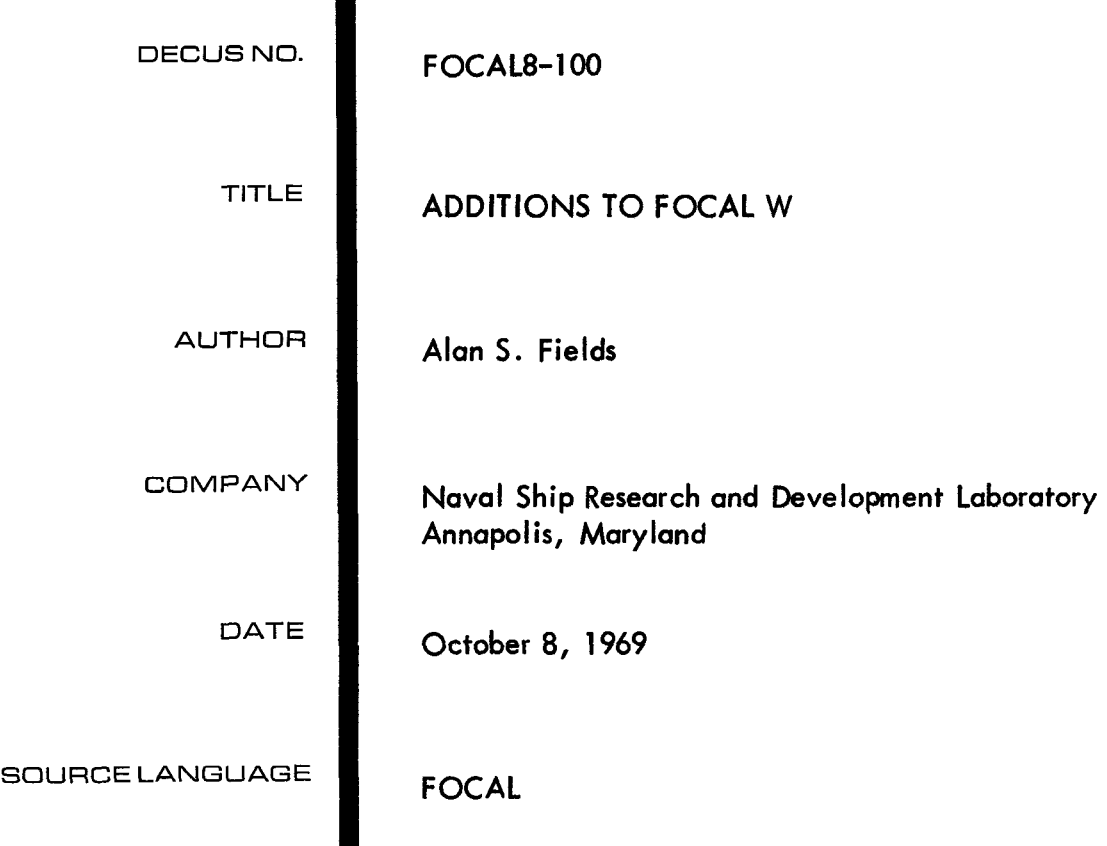

 $\label{eq:2.1} \frac{1}{\sqrt{2}}\left(\frac{1}{\sqrt{2}}\right)^{2} \left(\frac{1}{\sqrt{2}}\right)^{2} \left(\frac{1}{\sqrt{2}}\right)^{2} \left(\frac{1}{\sqrt{2}}\right)^{2} \left(\frac{1}{\sqrt{2}}\right)^{2} \left(\frac{1}{\sqrt{2}}\right)^{2} \left(\frac{1}{\sqrt{2}}\right)^{2} \left(\frac{1}{\sqrt{2}}\right)^{2} \left(\frac{1}{\sqrt{2}}\right)^{2} \left(\frac{1}{\sqrt{2}}\right)^{2} \left(\frac{1}{\sqrt{2}}\right)^{2} \left(\$ 

#### ADDITIONS TO FOCAL W

#### <span id="page-2-0"></span>DECUS Program Library Write-up DECUS NO. FOCAL8-100

These are additions to FOCAL W, of 8/68, for both 4 and 8K systems. Assembly language listings are included as Appendices.

Appendix 1 gives the simple patch required to permit group numbers to go up to 31.99 rather than 15.99. This may be useful only with 8K. Included in Appendix 1 is the symbol table used by PAL-3 for all the additions.

Appendix 2 gives a simple routine which on repeated calls turns the echo on and off. This simplifies "read-in" **of** data tapes if only a low speed reader is available. The routine uses the DXS function slots in the tables. Systems with scopes will have to provide a change. The routine occupies unused locations in the floating point package. For a tape with N data points, programming can be as follows:

2.1 S X = FECO ( ); A X(1); F i = 1, N; A X (1)

 $2.2 S X = FECO(1)$ 

Note that the extra ask statement is for the first = sign, which serves as a terminator. It is assumed that the data is prepared by a FOCAL routine with no spurious carriage returns (a listing is produced separately). Spaces are a convenient leader and trailer.

Appendix 3 gives a patch for 8K FOCAL, which stores dimensioned, 3-word floating point arrays in field 1. The routine uses the NEW slots on the lists and occupies space for normal variables as well as extra room in the floating point package.

As seen on the explanation page in Appendix 3, an initialization statement is employed to set a pointer to the next available (usually for text) address (BUFR). Each array must then be dimensioned. This updates the pointer and sets a FOCAL variable, one for each array, referred to as the array variable, to hold both the start of the array and its dimension. Statements are then available for storing and retrieving data within the arrays.

The routine may be called recursively to any level. The following example stores the sum of arrays A and **B** in array S:

1.1 F  $I = 0$ , N; S  $X = FARY(S, I, FARY(A, I) + FARY(B, I))$ 

Arrays A, B and S were dimensioned N or greater.

The Appendix also describes error messages for the routine. Note that the data is lost on any change of text or alteration of an array variable.

Appendix 4 gives a simple routine for running a CALCOMP from FOCAL. The routine uses the DIS slots in the tables and occupies normal variable space. It must be loaded with different origins depending on what extended functions are retained at FOCAL initialization time. The

<span id="page-3-0"></span>Appendix and tapes are for all extended functions. This can be used with no or some extended functions with subsequent core wastage.

The routine includes the DEC plotting 8-12-U. The rest is simply interface between FOCAL and this routine. Thus, **no** negative numbers, X greater than 2047, or Y greater than 1023 (for a .01" plotter) can be employed.

The opinions and assertions made in this paper are those of the author and are not to be construed as official or reflecting the views of the Department of the Navy or the Naval service at large.

CLEARED FOR OPEN PUBLICATION30 JAN 1970 - CHIEF **OF** NAVAL MATERIAL (PA)

 $\sim$   $\sim$ 

# **APPENDIX 1**

# Group Number Patch

# <span id="page-4-0"></span>/ASF 7/69 /FOCAL PATH TO PERMIT LINE NUMBERS 1.01 TO 31.99  $/(INSTEAD OF ONLY TO 15.99)$

 $*2261$ 2261 7041 CIA 2262 7100 CLL

2263 7000 NOP  $*2267$ 

 $\hat{A}$ 

 $\mathcal{L}(\mathcal{L}^{\text{max}})$ 

2267 763Ø SZL CLA

<span id="page-5-0"></span>/SYMBOL TABLE FOR FOCAL ADDITIONS /FOCAL ADDRESSES **<sup>B</sup>**OTT OM=27 FNTABF=376 FNTABL=2173 PUSHJ=4501  $EVAL=1603$ INTEGER=52  $F INT = 4407$  $FLAC=44$ BUFR=l34 CHAR=142  $ERROR2 = 4526$ ERR OR 3=4526  $END=76$ **ERROR4=4526** PUSHA $=4503$ POPA=1413 SPNOR=4521  $EFUN3I = IØB$ PT1=154  $PUSHF=45%4$ **POPF=4505** /ANALOG TO DIGITAL CONVERTER INSTRUCTIONS ADS F=6 53 **1**  ADCV=6532 ADRB=6534 /MULTIPLEXER INSTRUCTIONS S MF=6541  $MC1 = 6542$ MC2=6544 /PLOTTER INSTRUCTIONS PLSF=6501 PLDU=6512 PLPL=6521 PLPD=6524 PLCF=6502 PLPR=6511 PLDD=6514 PLUD=6522 /EXTENDED MEMORY INSTRUCTIONS  $CDFØ=62Ø1$ CDF1=6211 **FIXTAB PAUSE**   $C200=15$ PLPU=6504

 $\bar{z}$ 

#### **APPENDIX 2**

# Echo Switch

# /ASF 7/69

# /FOCAL ADDITION TO SWITCH ECHO

<span id="page-6-0"></span>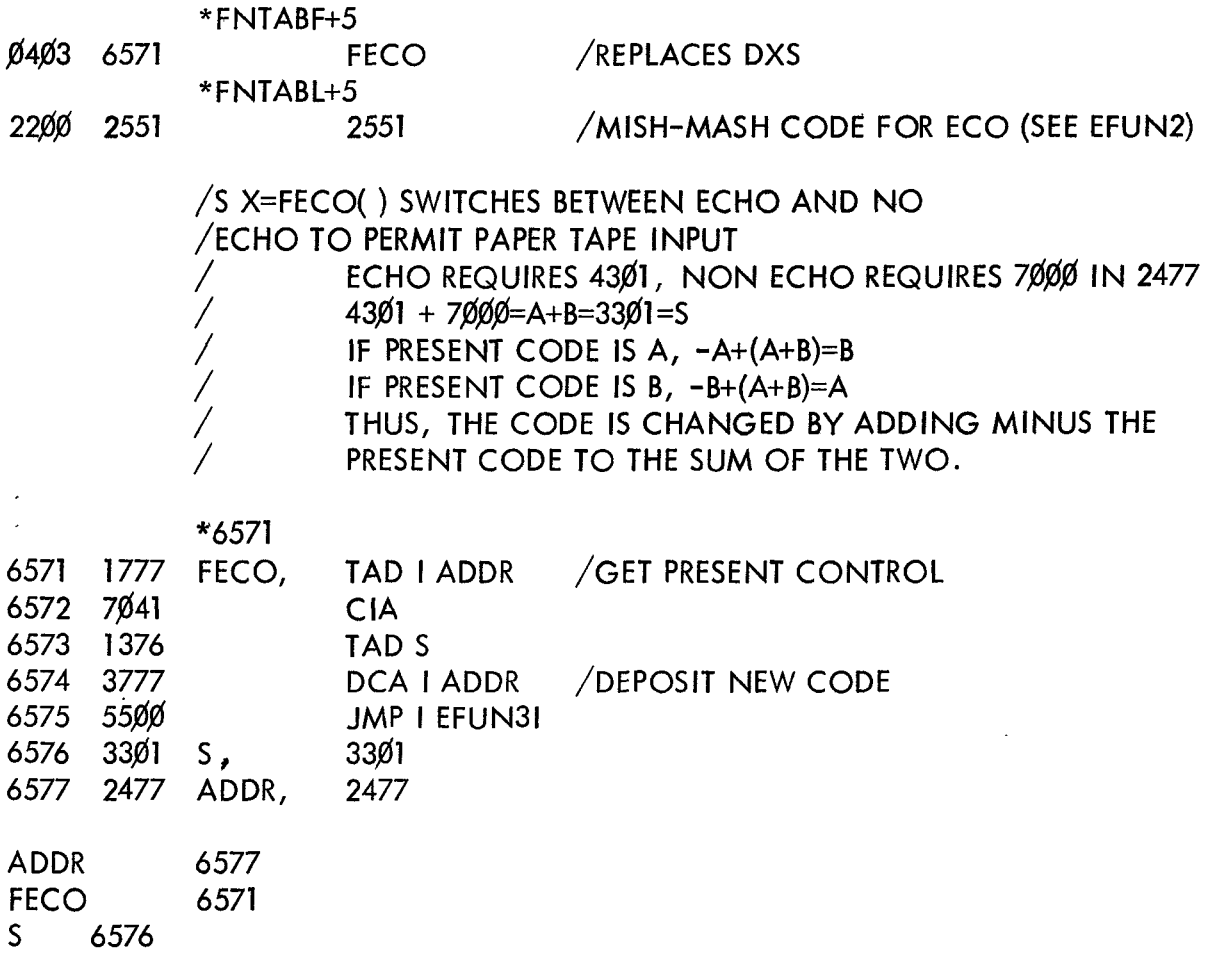

#### Array Addition

/A. s . F I E LDS *8/69* 

/FOCAL ADDITION FOR ARRAYS IN 8K

/EXPLANATION OF FARY:

*/S* X=FARY(-1 )

- 
- / INITIALIZATION STATEMENT<br>/ MUST BE USED AFTER ANY ER. / MUST BE USED AFTER ANY ERASE, MODIFICATION OR
- 
- / CHANGE IN ARRAY VARIABLES / INITIALIZES ARRAY POINTER TO BOTTOM OF TEXT
- / X **IS A** DUMMY VARIABLE

*/S* A=FARY(l, N)

- / DIMENSION STATEMENT
- / RESERVES N+l SETS OF THREE LOCATIONS FOR A ARRAY

SETS FOCAL VARIABLE A SO THAT;

- $\frac{1}{1}$  $EXPONENT=\emptyset$
- / MSH=PRESENT LOCATION OF ARRAY POINTER
- / (WHICH **IS** START OF STORAGE **OF** A ARRAY IN MEMl)
- /<br>/, LSH=N - AN INTEGER GREATER THAN 1, LESS THAN 1300
- $\frac{1}{\ell}$ \*\*\*\*A MUST NOT BE ALTERED\*\*\*\*

**/S** X=FARY(A, N, Z)

- / STORE STATEMENT
- |<br>| STORES 2 IN THE N'TH SET OF THREE LOCATION
- RESERVED FOR A ARRAY
- / N MUST BE LESS THAN OR EQUAL TO THE DIMENSION FOR
- THE A ARRAY
- /<br>/ X IS **A** DUMMY VARIABLE

**/S** Z=FARY(A, N)

- **GET STATEMENT**
- / SETS Z EQUAL TO THE CONTENTS **OF** THE N'TH SET
- $\frac{1}{2}$ OF THREE LOCATIONS IN THE A ARRAY
- $\frac{1}{2}$ N MUST BE LESS THAN OR EQUAL TO THE DIMENSION FOR
- THE A ARRAY

/FARY ERROR MESSAGES

- $\frac{1}{2}$ ?13.;4 TEXT HAS CHANGED - ARRAYS NO LONGER AVAILABLE
- /<br>/<br>, ?13.51 NOT ENOUGH ROOM FOR LAST ARRAY DIMENSIONED
- |<br>| ?13.42 NO INDEX IN DIMENSION STATEMENT
- |<br>| ?13.75 NO INDEX IN GET OR STORE STATEMENT
- / / *?13.89* ARRAY VARIABLE CHANGED ?13.83 INDEX BEYOND DIMENSION OR ARRAY VARIABLE CHANGED
- /
- ?13.31 FIRST ARGUMENT NOT +OR- **1** OR ARRAY VARIABLE

```
/FARY PAGE 2
```
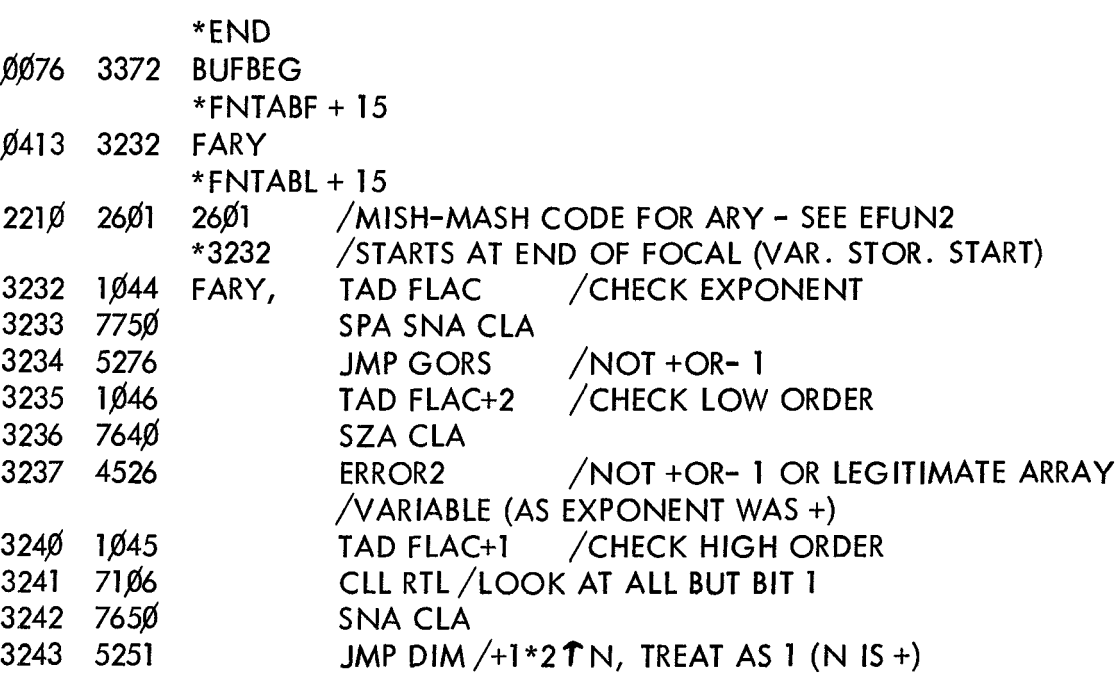

# /RESET ROUTINE

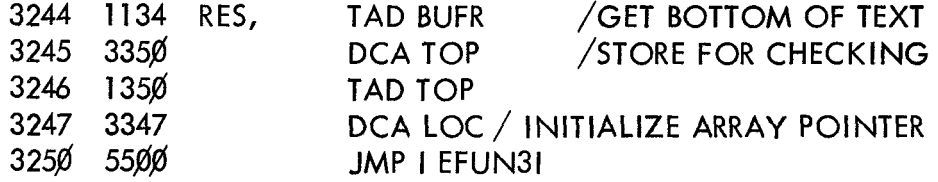

# /FARY PAGE3

# /DIMENSION ARRAY

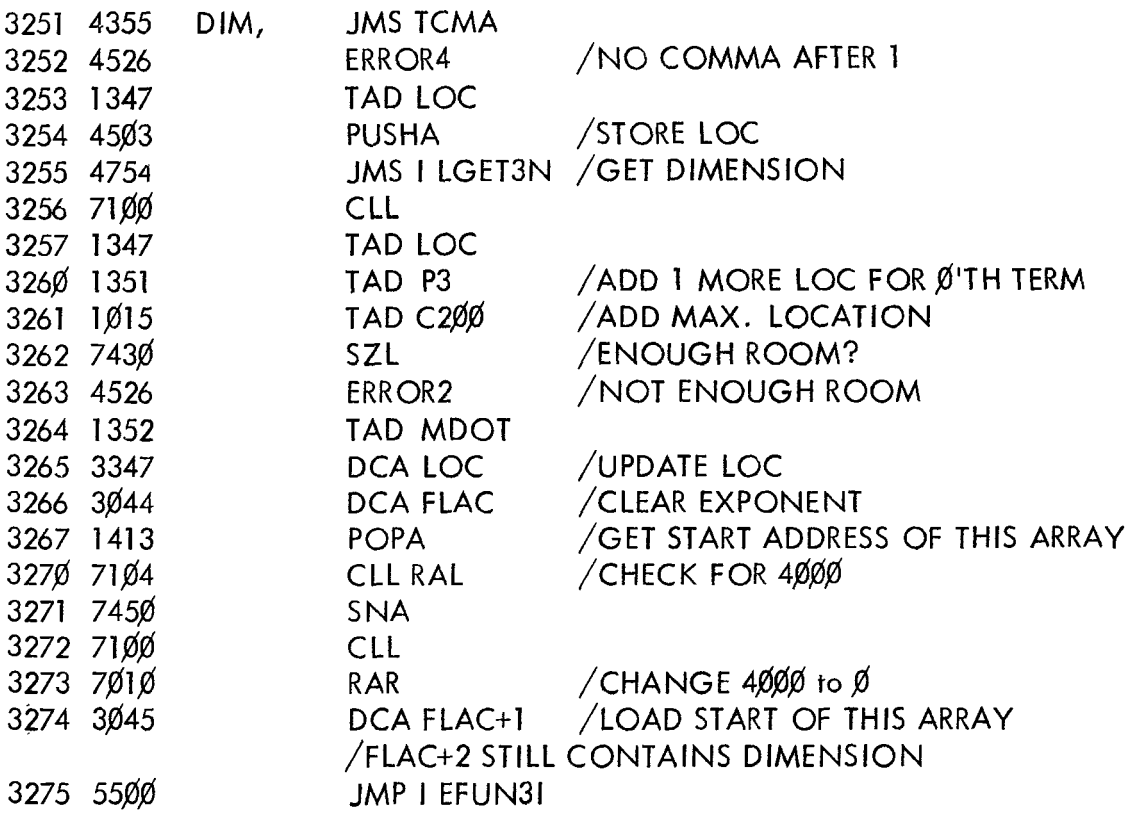

/GET OR STORE PROBLEM

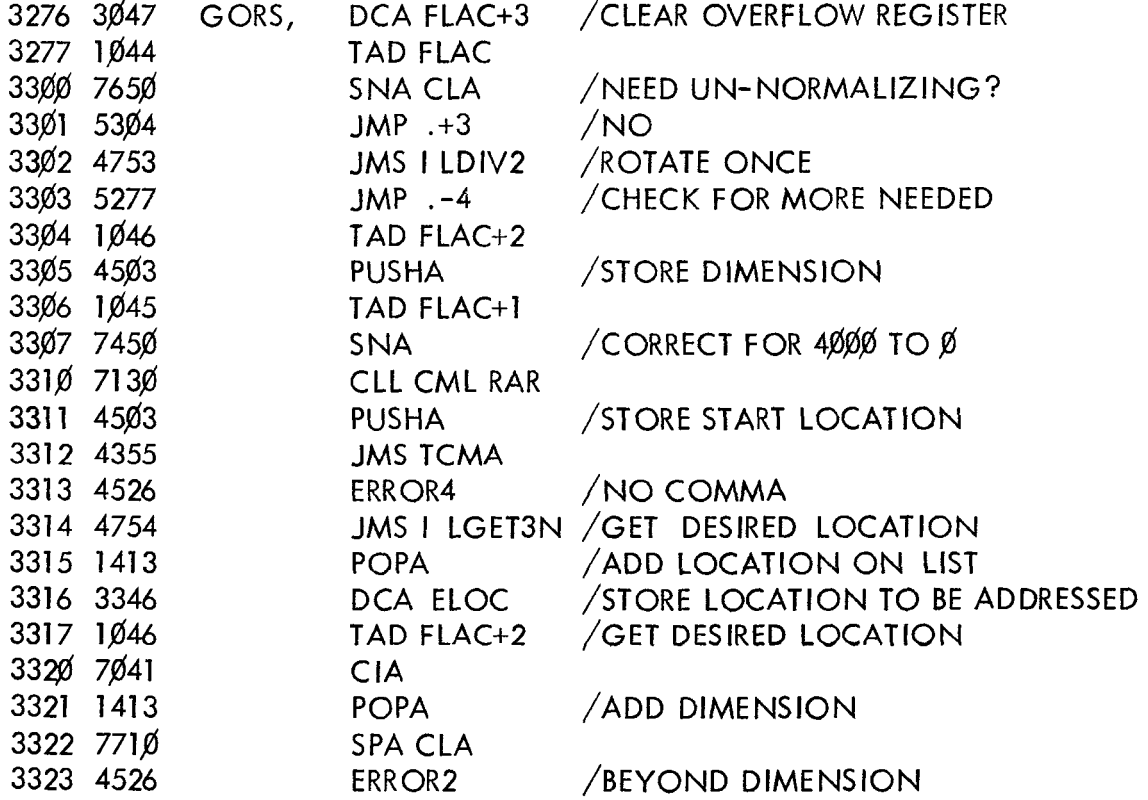

# /FARY PAGE 4

# /DIMENSION ARRAY

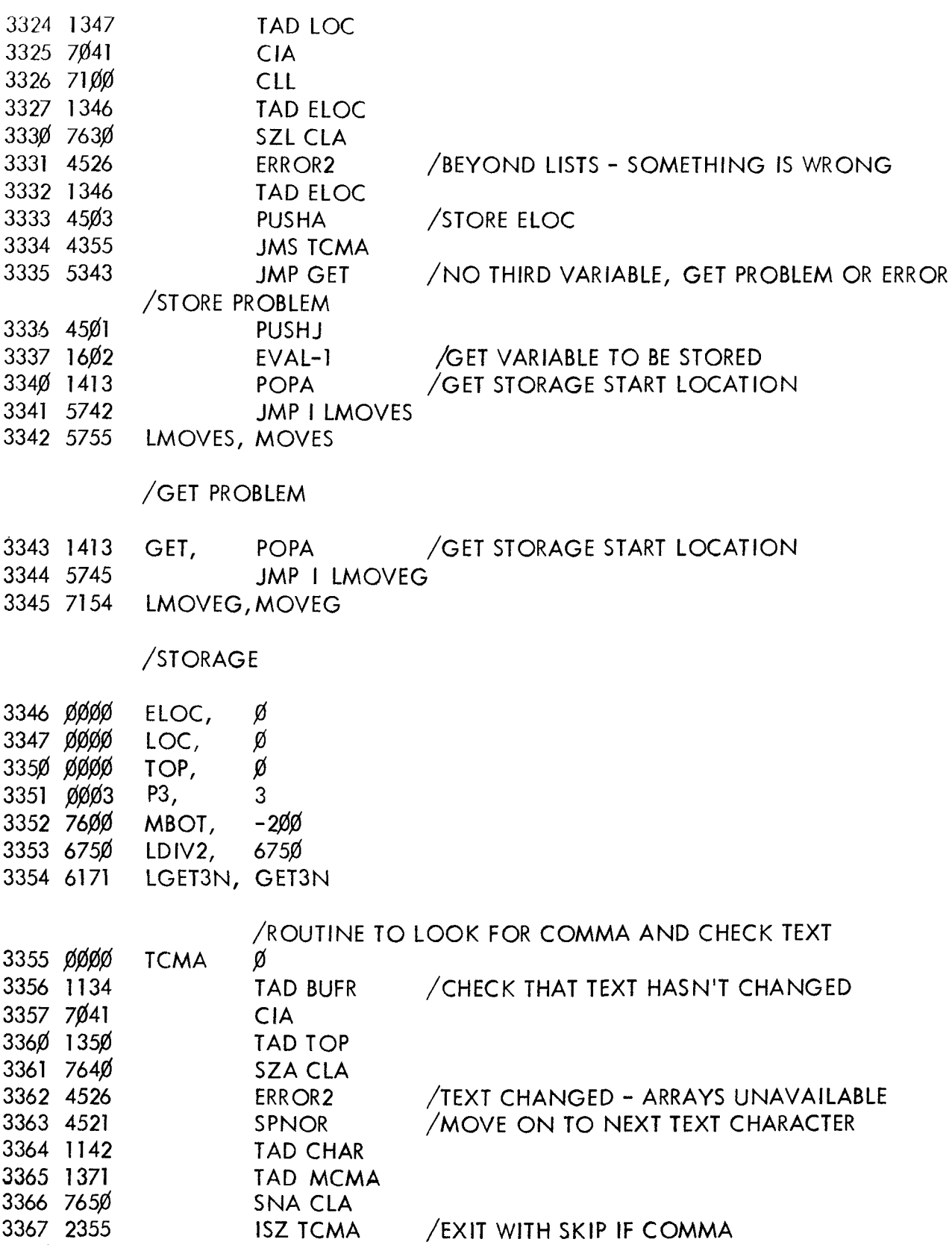

JMP ITCMA

337Ø 5755

/FARY PAGE 5

3371 7524 MCMA, -254 BUFBEG=.

> /THESE ROUTINES ARE FIT INTO UNUSED LOCATIONS IN /THE FLOATING POINT PACKAGE TO PRESERVE ROOM.

/ROUTINE TO EVALUATE NEXT ARGUMENT, CONVERT TO INTEGER /LEAVES 3 TIMES THE RESULT IN AC, THE INTEGER IN FLAC+2  $*6171$ 

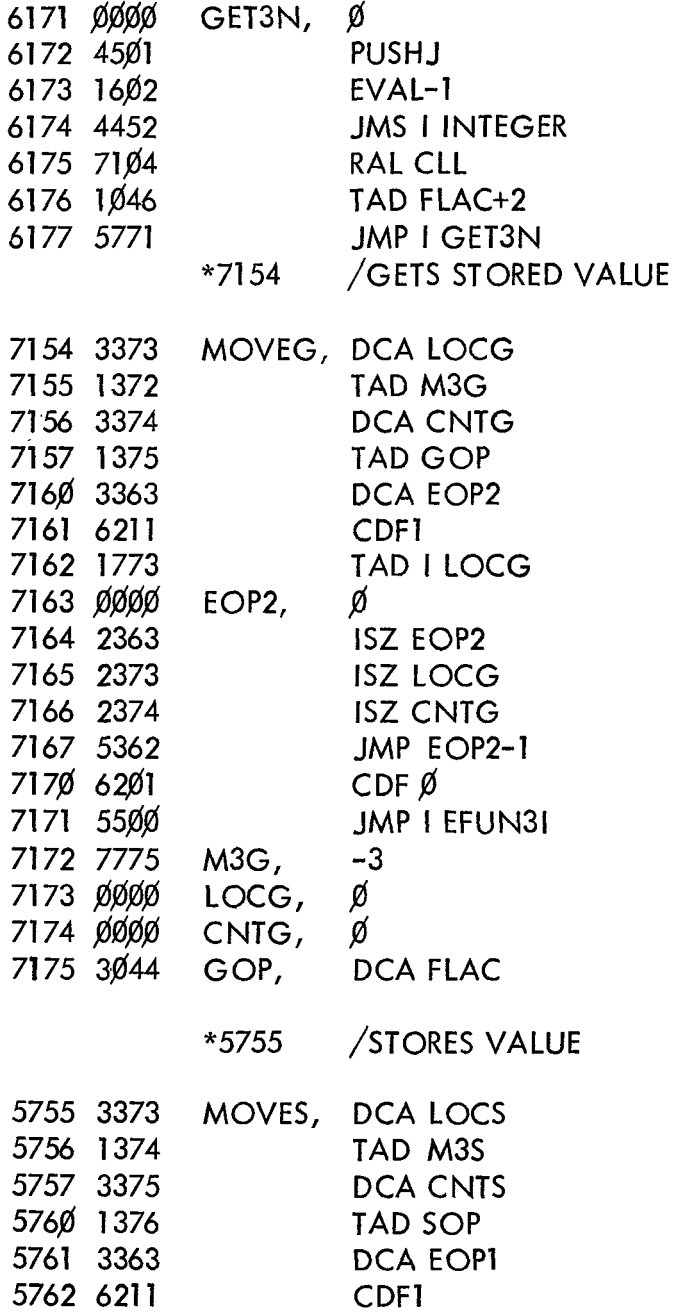

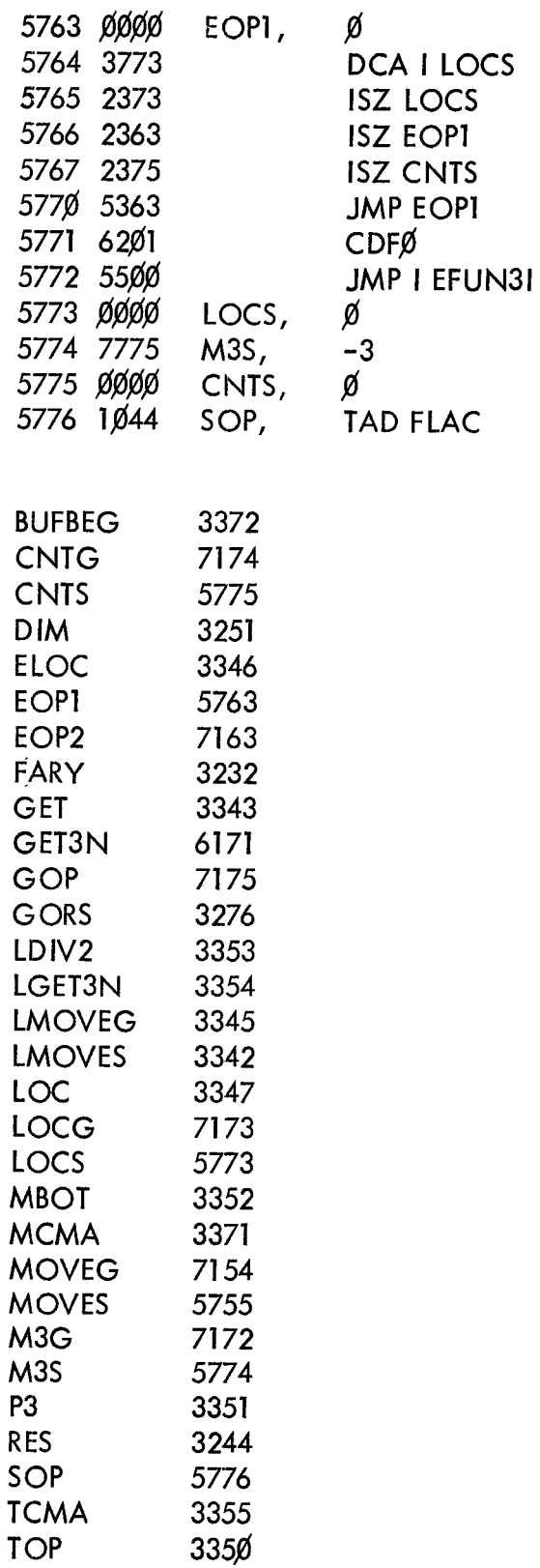

 $\mathcal{A}$ 

 $\bar{\zeta}$ 

 $\bar{z}$ 

# APPENDIX 4

# Plotting Addition

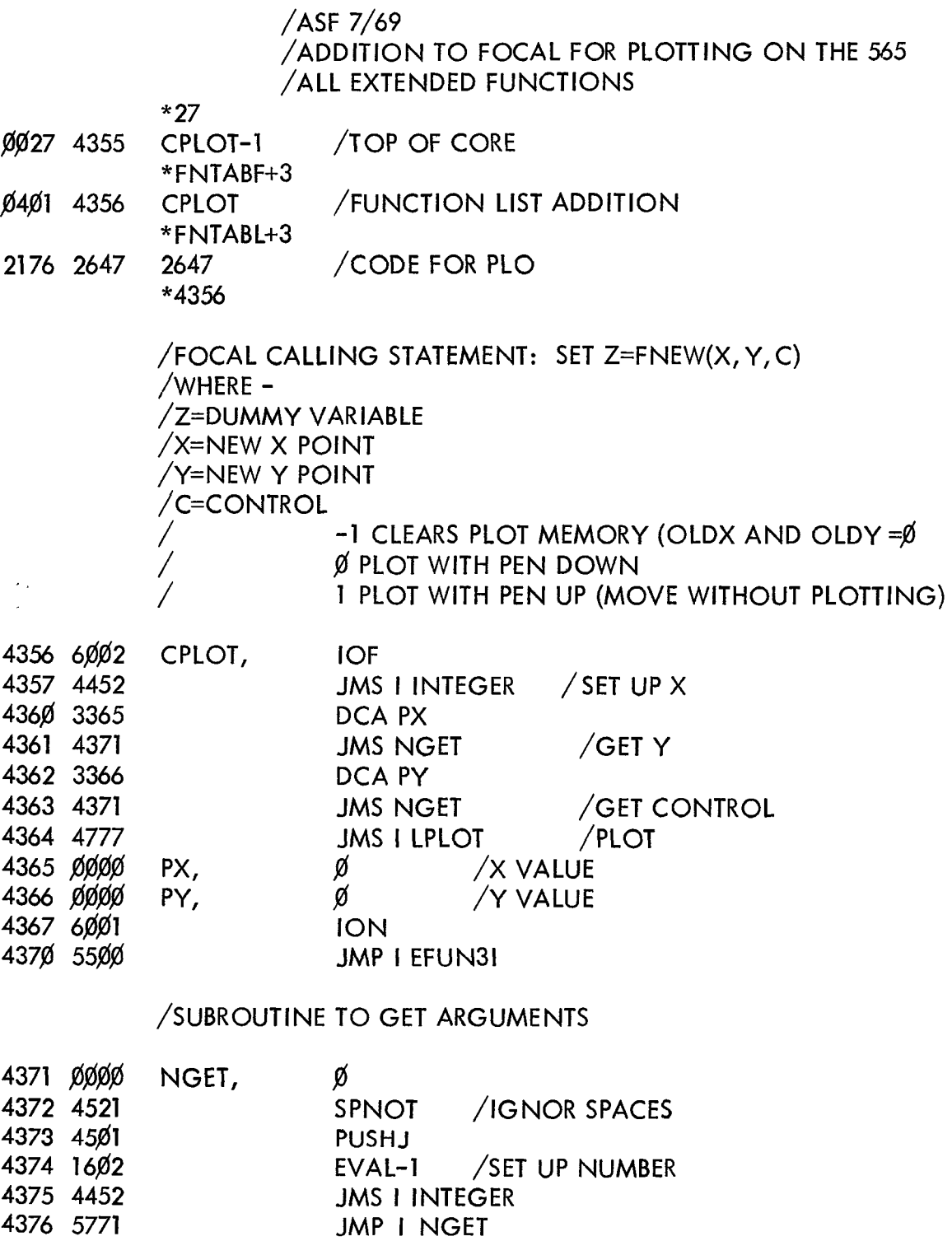

4377 44@@ LPLOT, PLOTX

 $\sim$ 

/FOCAL PLOTTING ADDITION - [PAGE](#page-3-0) **<sup>2</sup>** /SUBROUTINE PLOTX /PLOT SUBROUTINE /CALLING SEQUENCE /DIGITAL 8-1 2-u

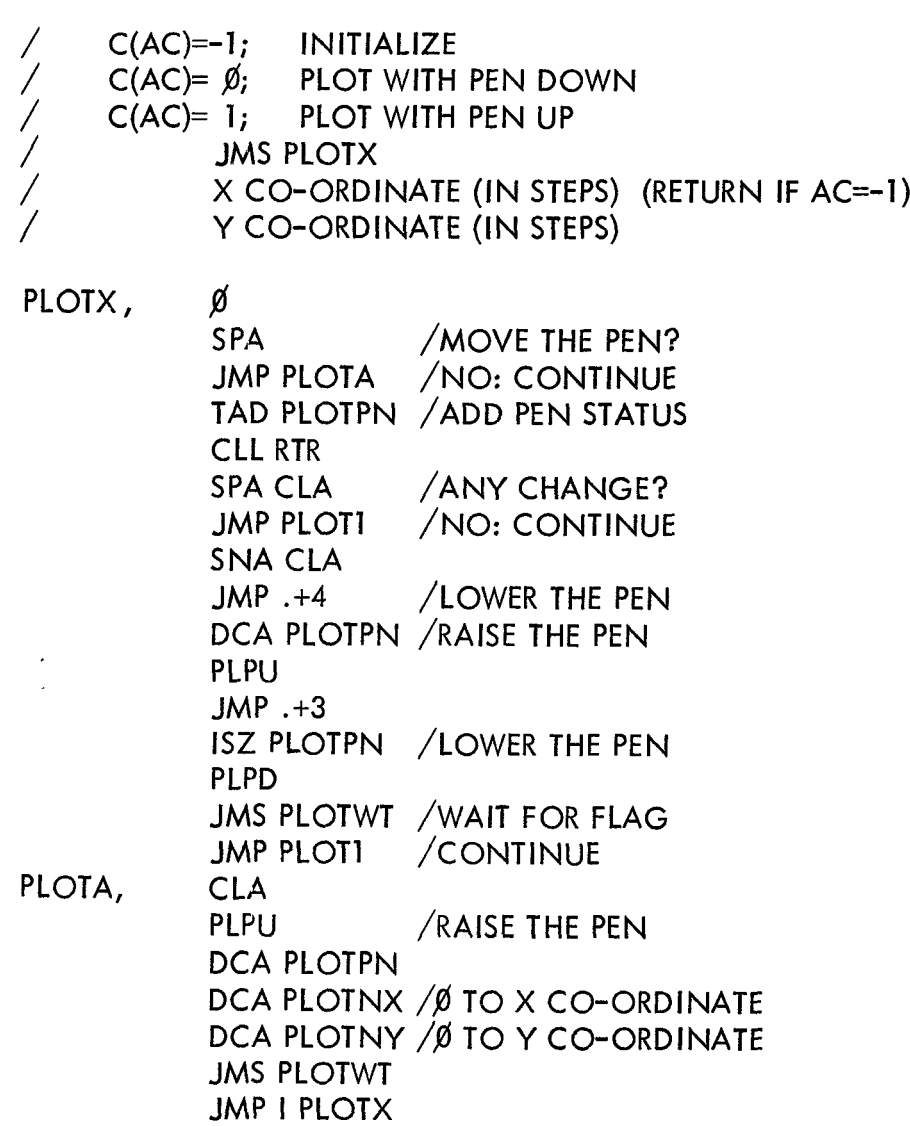

 $\epsilon$ 

**13** 

/PICK UP ARGUMENTS

 $\sim 10^{-1}$ 

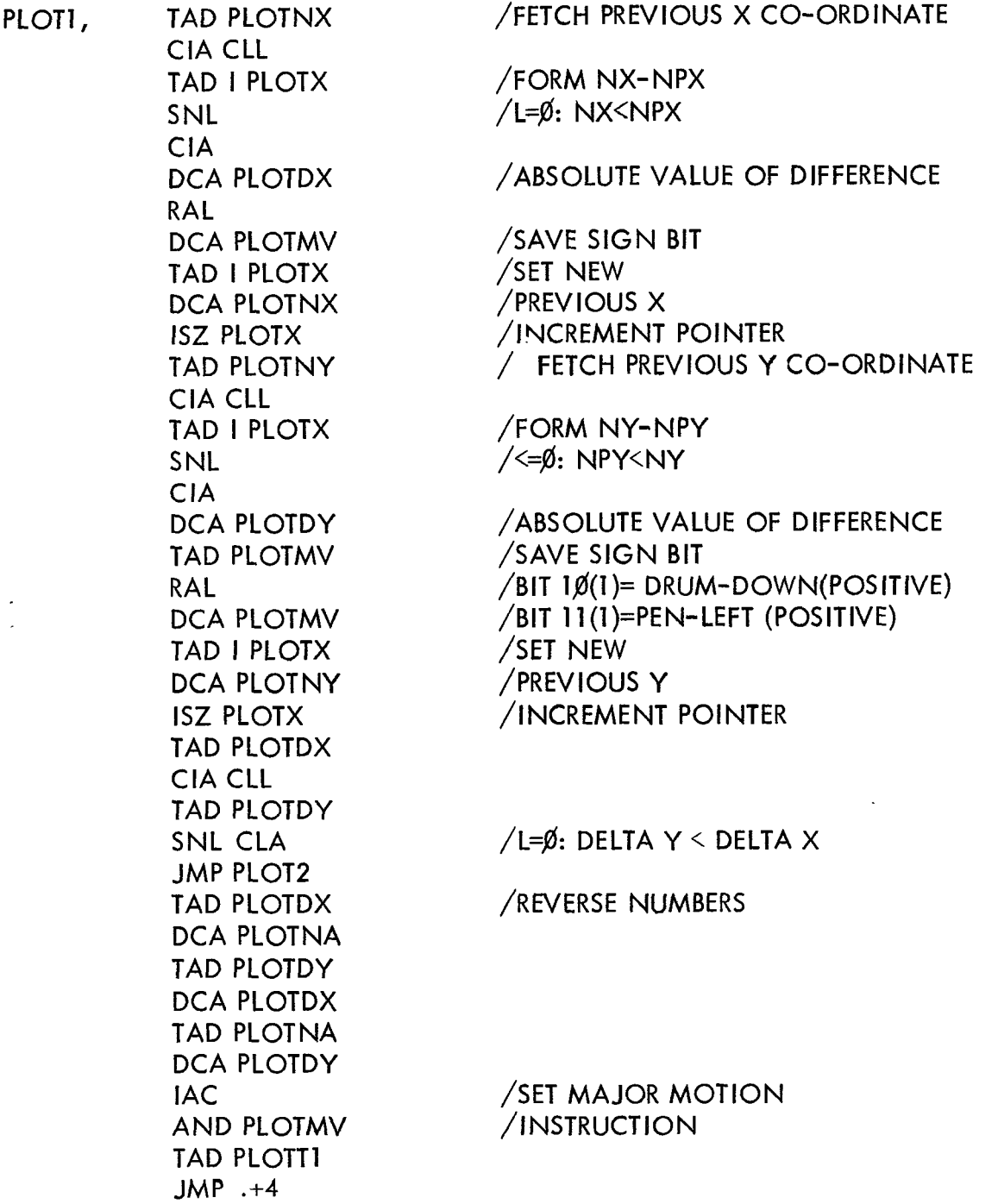

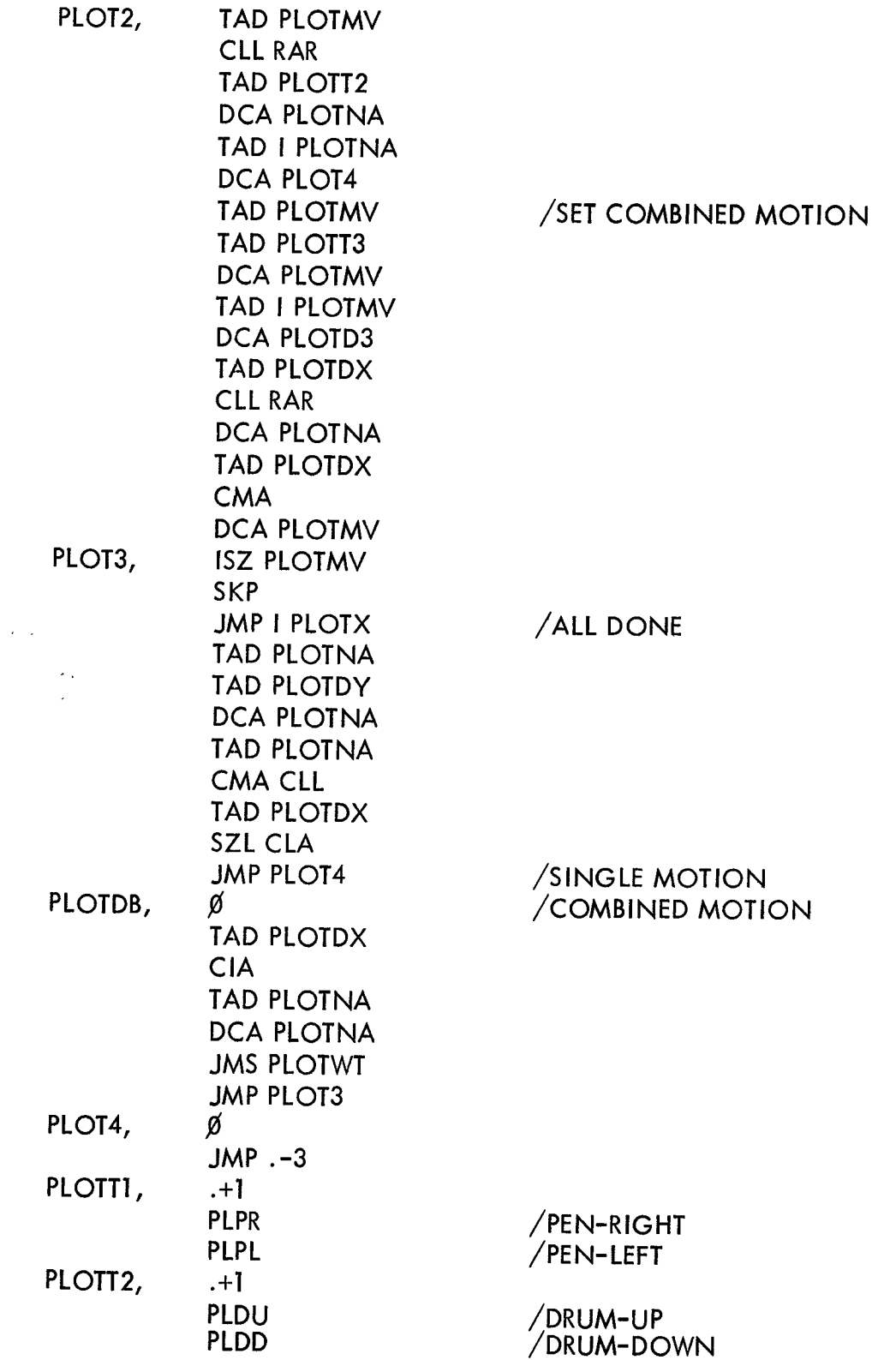

# /FOCAL PLOTTING ADDITION - [PAGE](#page-6-0) *<sup>5</sup>*

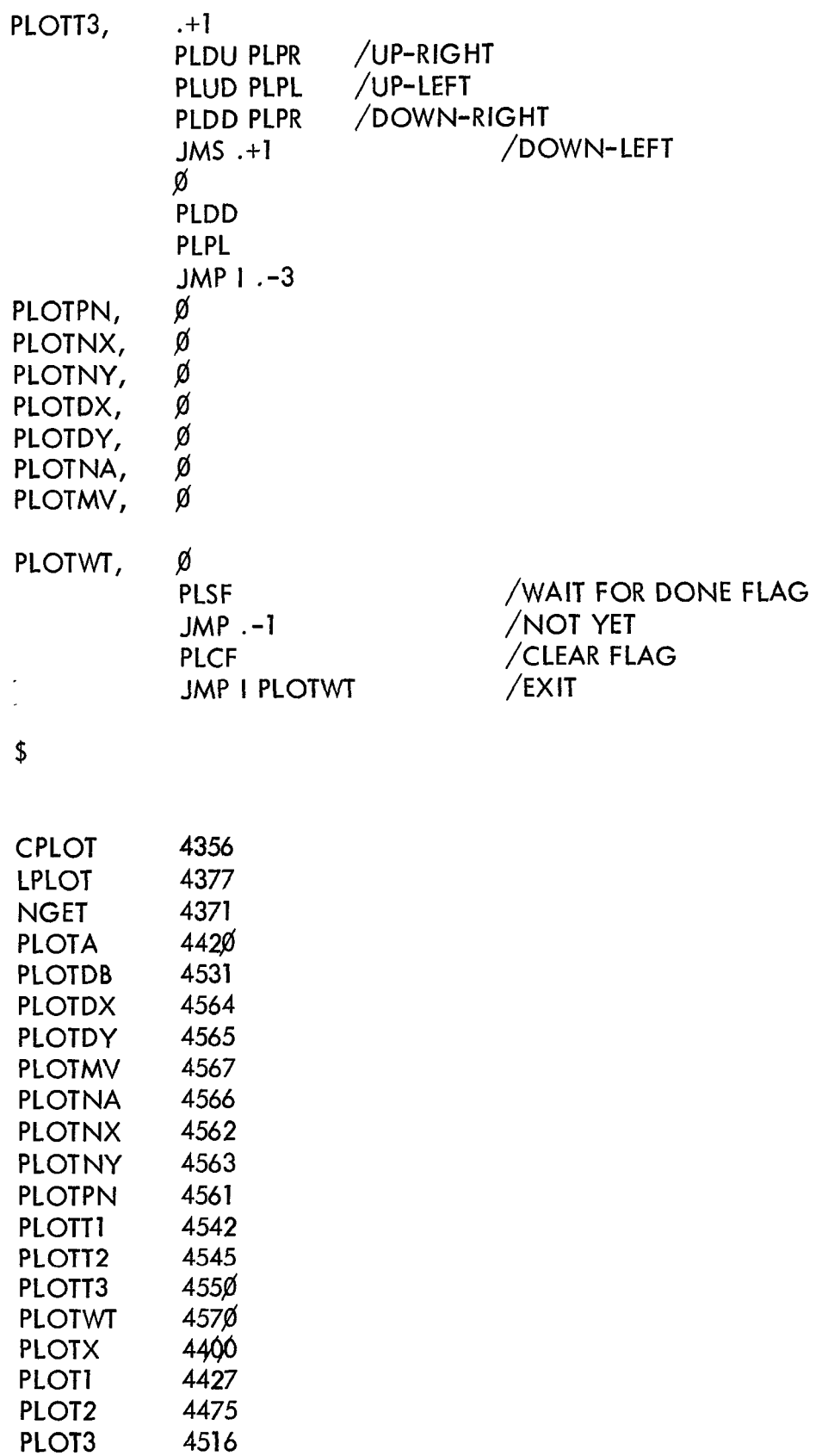

PLOT4 PX PY

 $\hat{\boldsymbol{\epsilon}}$ 

4365 4366

454p1